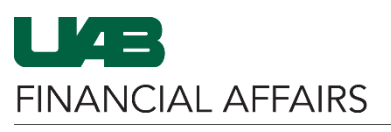

The University of Alabama at Birmingham

Several ad-hoc reports are available in Oracle FN responsibilities. End-users can enter specific accounts and/or parameters to run a report as needed.

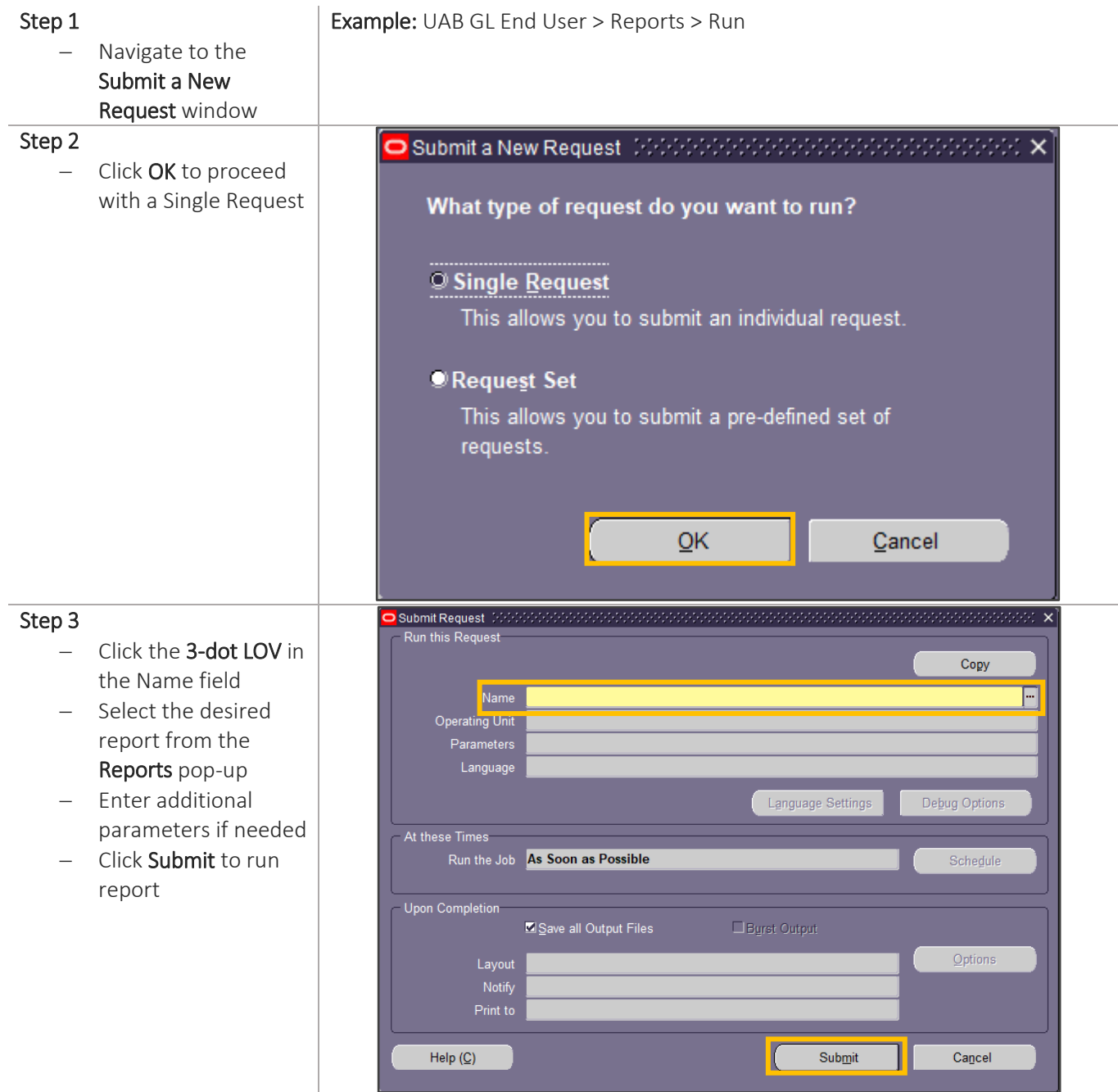

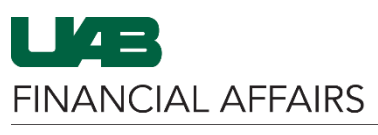

The University of Alabama at Birmingham

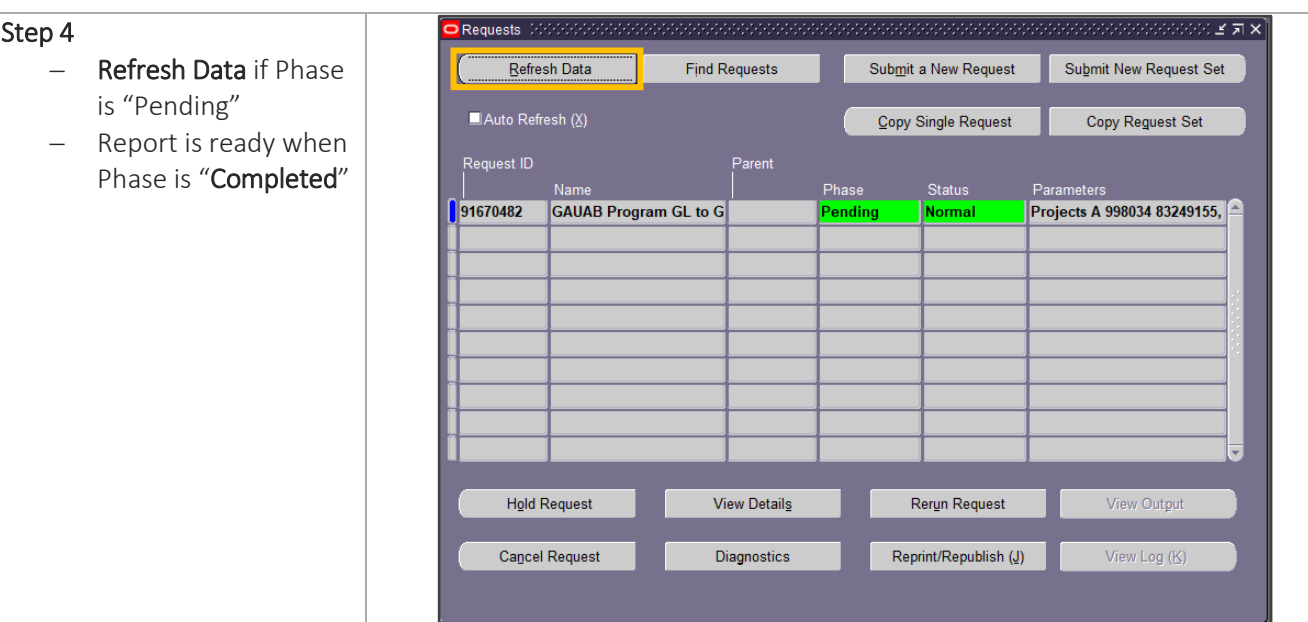

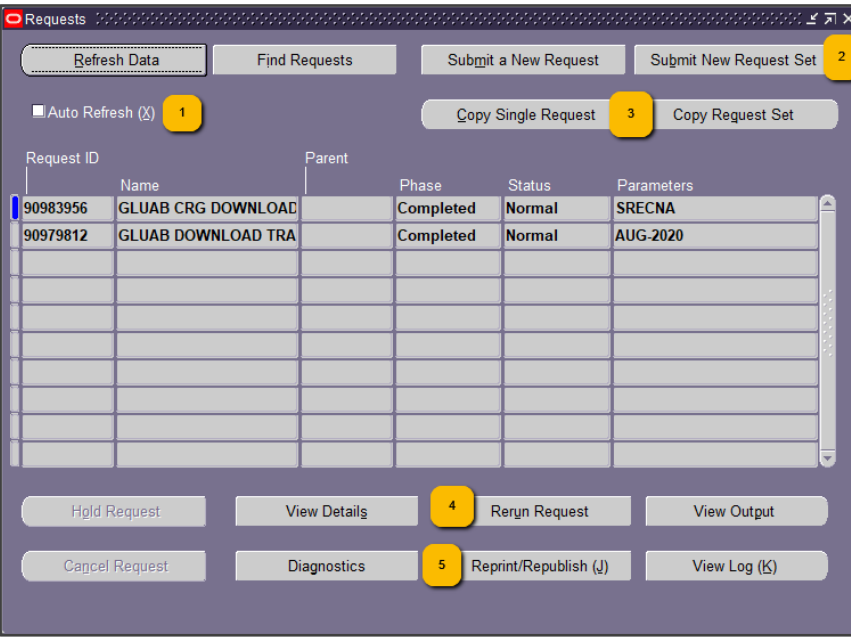

## New Functionality in Latest Upgrade

- 1. Auto Refresh check box: The form will refresh the list of requests after a specified interval of seconds. Default value is 300 seconds (5min) if no value is given.
- 2. Submit New Request Set: Allows you to submit a new request set.
- 3. Copy Single Request / Copy Single Request Set: Copy a single request, or single request set. An LOV is provided to select the desired request or request set.
- 4. Rerun Request: Resubmit the selected request with exactly the same parameters, after confirmation. *Note: You cannot use this button to rerun non-concurrent requests (i.e. Object Code Balance Report, MASB, MAST).*
- 5. Reprint/Republish: Allows to you send the report output to the printer. The printer should be defined within the application printer setup to show up in the printer LOV.